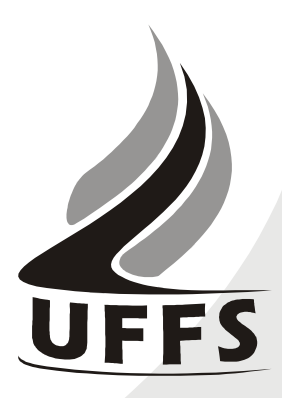

# **PLANO DE ENSINO**

## **1. IDENTIFICAÇÃO**

Instituição: **Universidade Federal da Fronteira Sul** Curso: **Licenciatura em Filosofia** Disciplina: **Introdução à Informática** Fase: **1ª** Créditos: **04** Carga Horária: **72 H/A** Período Letivo: **2010/2** Professor (a): **Andressa Sebben** Horário de Atendimento: **Terças-feiras das 13h30 às 18h00**

## **2. OBJETIVO DO CURSO**

Formar professores com habilitação para a docência da disciplina de Filosofia, qualificados para atuar no exercício prático operativo de sala de aula com familiaridade com as questões filosóficas, e, não obstante, com uma visão geral acerca do processo educacional que possibilita o exercício de funções correlatas em setores da gestão escolar.

#### **3. EMENTA**

Fundamentos de informática. Conhecimentos de sistemas operacionais. Utilização da rede mundial de computadores. Acesso a ambientes virtuais de aprendizagem. Conhecimentos de editor de texto, planilha eletrônica e software de apresentação (textos, gráficos, tabelas, áudios, vídeos e imagens).

#### **4. JUSTIFICATIVA**

As tecnologias da informação e comunicação constituem-se em ferramentas indispensáveis para praticamente todas as áreas do conhecimento. Sua importância aumenta na medida em que substituem os meios utilizados anteriormente para se executar tarefas e resolver problemas. Saber operar as ferramentas básicas de informática e explorar seus recursos de forma produtiva é essencial para o indivíduo que convive nesta sociedade. Portanto, a disciplina de Introdução à Informática justifica-se como componente curricular importante para a evolução pessoal e profissional do aluno, além fornecer suporte tecnológico às demais disciplinas do curso.

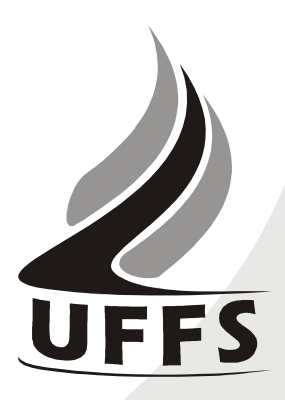

# **4. OBJETIVOS**:

# **4.1. GERAL**:

Operar as ferramentas básicas de informática de forma a poder utilizá-las interdisciplinarmente, de modo crítico, criativo e pró-ativo.

# **4.2. ESPECÍFICOS**:

• Desenvolver uma visão geral sobre a tecnologia da informação e suas aplicações na vida acadêmica, pessoal e profissional;

• Dominar a utilização das principais ferramentas de software (sistema operacional, processador de textos, planilha eletrônica, gerenciador de apresentações), visando aplicação tanto em seus ambientes de trabalho como nas demais disciplinas do curso;

• Aprender a utilizar a rede internet, navegadores, ferramentas de busca e de e-mail, além de obter noções sobre ameaças virtuais e meios de proteção contra vírus e invasões;

• Conhecer e utilizar o Ambiente Virtual de Aprendizagem da UFFS, de modo a incrementar a troca de informações, a comunicação e a interação extraclasse.

# **5. CONTEÚDO PROGRAMÁTICO**

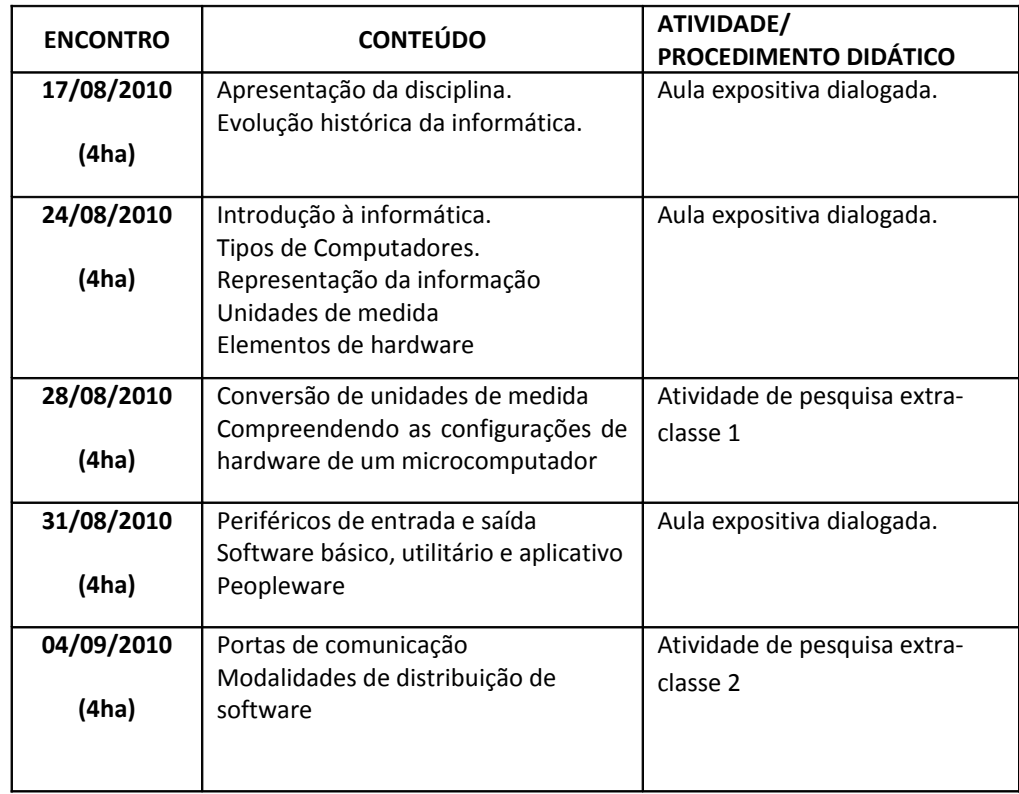

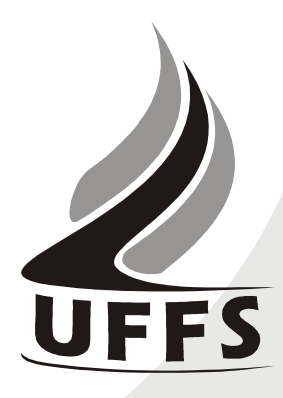

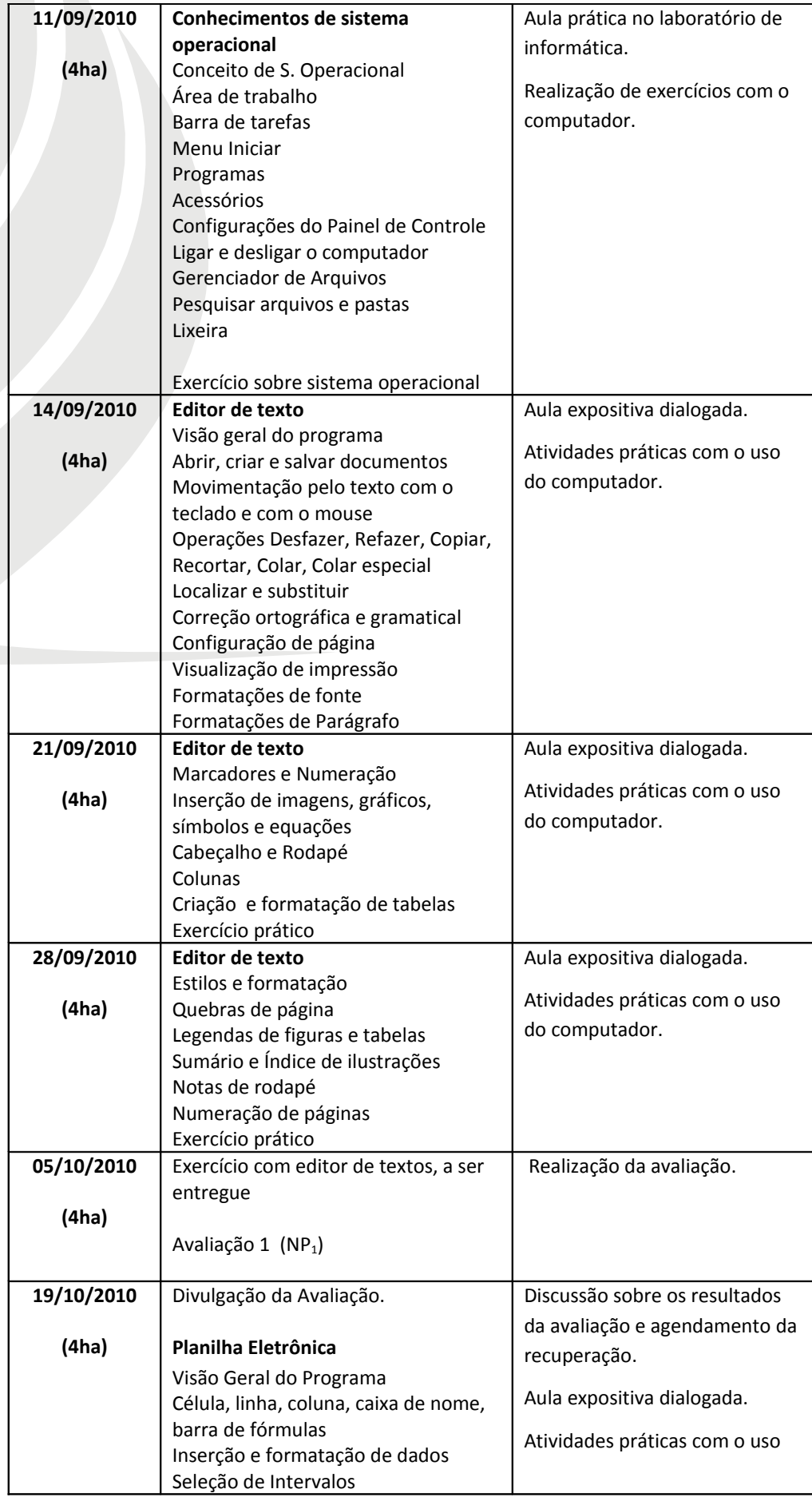

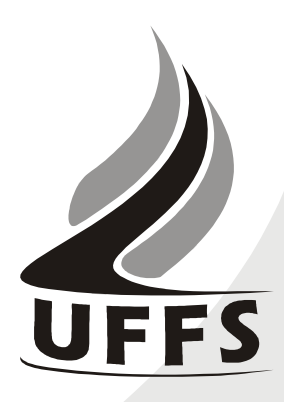

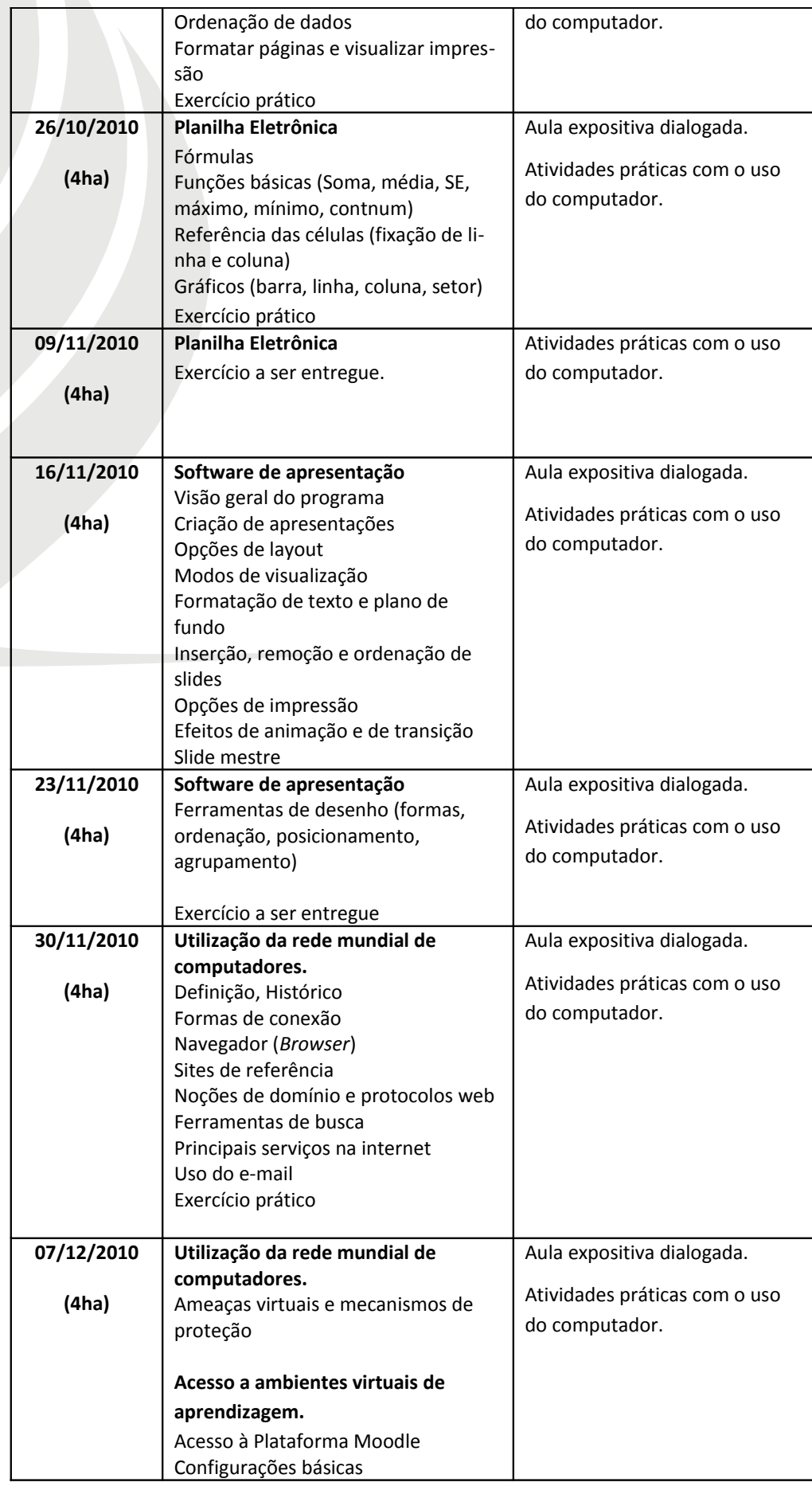

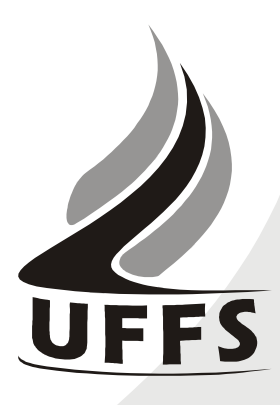

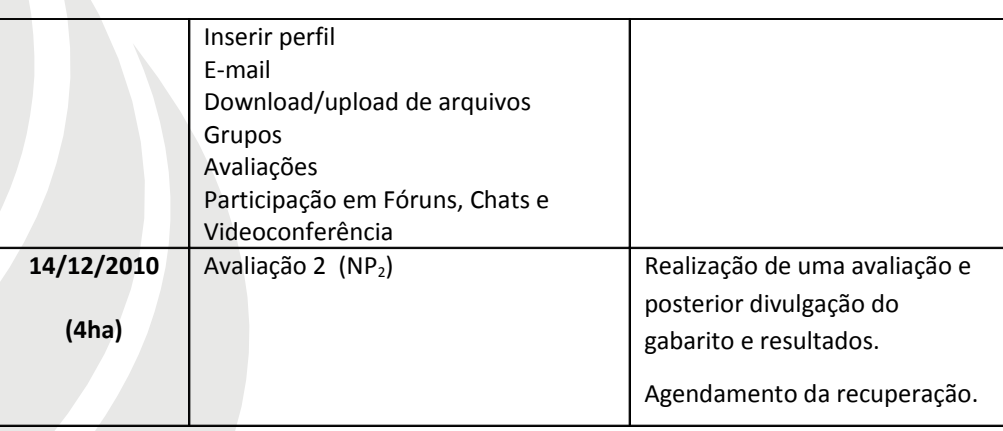

## **6. AVALIAÇÃO**

Serão aplicados diferentes instrumentos de avaliação ao longo do semestre, os quais irão compor duas notas parciais, denominadas  $NP_1$  e  $NP_2$ . A média final do semestre será a média aritmética simples entre as notas  $NP_1e NP_2$ .

A média final mínima para aprovação é 6,0 (seis). A frequência mínima para aprovação é de 75% (setenta e cinco porcento).

Antes do registro de cada nota parcial ( $NP_1$ e  $NP_2$ ), será proporcionada uma forma de recuperação para os alunos que obtiverem nota inferior a 6,0 (seis). Esta recuperação será realizada em horário extra-classe, a ser agendado em comum acordo entre o professor e os alunos. A nota parcial a ser registrada será obtida pela média aritmética simples entre a nota obtida na avaliação parcial e a nota de recuperação.

O formato dos instrumentos de avaliação será definido pelo professor no decorrer do processo de ensino-aprendizagem, tendo em vista o caráter processual da avaliação. Os mesmos poderão ser realizados na forma de avaliações escritas, práticas em laboratório, trabalho individual ou em grupo.

As notas serão divulgadas em até no máximo 10 dias após a realização da avaliação. As avaliações corrigidas serão entregues aos alunos para análise e discussão coletiva.

Os demais aspectos referentes à avaliação seguirão as normas vigentes na UFFS.

#### **OBSERVAÇÕES GERAIS**

As duas atividades de pesquisa extra-classe previstas serão contabilizadas como presença nas referidas datas de aula.

O atendimento extra-classe aos alunos será realizado nas terças-feiras à tarde, das 13h30 às 18h00, na sala 03 de professores ou no laboratório de informática.

O cronograma de aulas poderá sofrer alterações conforme a disponibilidade dos recursos necessários.

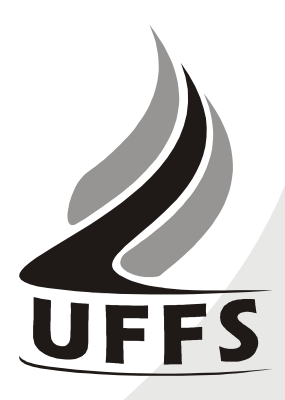

# **7. REFERÊNCIAS**

## **7.1.BÁSICAS:**

- (1) CAPRON, H. L.; JOHNSON, J. A. **Introdução à Informática**. 8 ed. São Paulo: Pearson Prentice Hall, 2004.
- (2) NORTON, P. Introdução à Informática. 1. ed. Rio de Janeiro: Makron Books. 1997.
- (3) VELLOSO, Fernando de C. **Informática**: conceitos básicos. 7. ed. Rio de Janeiro: Campus, 2004.
- (4) PACHECO, Gustavo Buzzatti; MACHADO, Rômulos da Silva. **Introdução à Informática com Software Livre**. 2007. Disponível em <http://www.broffice.org/broo/?q=infobasica>. Acesso em: 23 mar. 2010.

#### **7.2.COMPLEMENTAR:**

- (5) ANTONIO, J. **Informática para Concursos**. 4 ed. Rio de Janeiro: Elsevier, 2009.
- (6) OLIVEIRA, Ramon de. **Informática educativa.** 12. ed. Campinas: Papirus, 2007.
- (7) MANZANO, A. L. N. G.; MANZANO, M. I. N. G. **Estudo dirigido de informática básica.** 7. ed. rev. atual. e ampl. São Paulo: Érica, 2007.
- (8) ALMEIDA, M. S.; SCHENINI, P. S. **Informática Básica com BrOffice 2.3**. Florianópolis: UFSC, 2007.
- (9) SCHECHTER, R. **Broffice.org Calc e Writer**. Campus, 2006.
- (10)BrOffice 3.2. Disponível em: <http://www.broffice.org/download>. Acesso em: 17 fev. 2010.